<span id="page-0-0"></span>• created by Linus Torvalds in 2005

4 0 F

4 何 ▶

э

 $2990$ 

• created by Linus Torvalds in 2005

· distributed version control : each directory as a full-fledged repo

4 0 8

- **•** created by *Linus Torvalds* in 2005
- distributed version control : each directory as a full-fledged repo
- used for changes tracking and work coordination among collaborators

 $200$ 

- <span id="page-3-0"></span>**•** created by Linus Torvalds in 2005
- · distributed version control : each directory as a full-fledged repo
- used for changes tracking and work coordination among collaborators

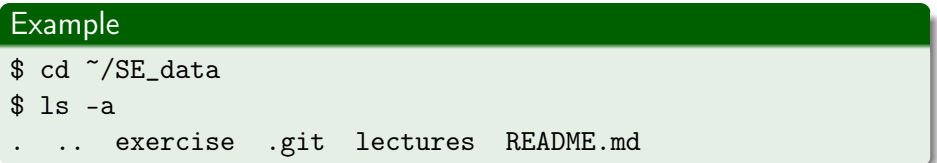

- <span id="page-4-0"></span>**•** created by Linus Torvalds in 2005
- distributed version control : each directory as a full-fledged repo
- used for changes tracking and work coordination among collaborators

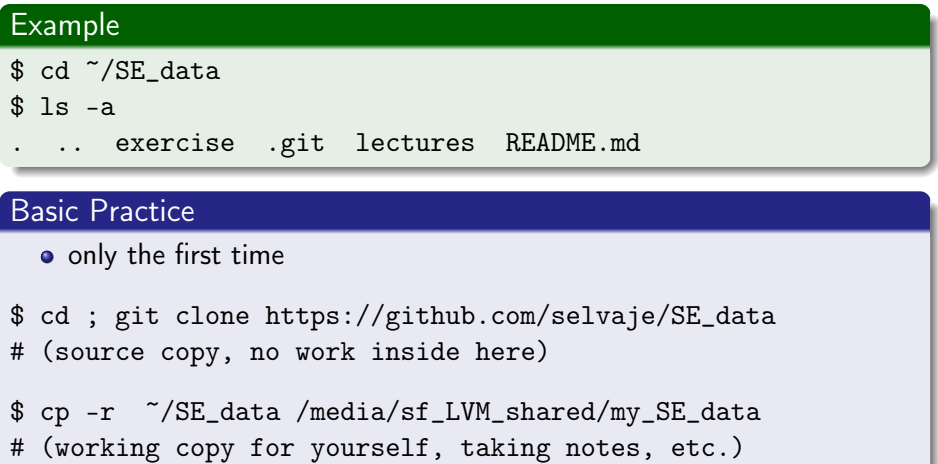

### <span id="page-5-0"></span>Basic Practice

- **•** routine after the first time
- \$ cd ~/SE data
- \$ git pull # (sync. w/ cloud)
- \$ rsync -hvrPt --ignore-existing ~/SE\_data/\* \ /media/sf\_LVM\_shared/my\_SE\_data #(sync. only new files)
- \$ cd /media/sf\_LVM\_shared/my\_SE\_data # (work here)
	- Common practice to separate source and working copies
	- Important : NOT working in the source copy

 $QQQ$ 

- **o** git repo setup
- good for professional development
- easy for collaboration

4 **D F** ×. э

 $QQ$ 

- **o** git repo setup
- good for professional development
- **•** easy for collaboration

#### Initialisation

```
$ mkdir my_Project ; cd my_Project
```

```
$ git config --global user.name "your name"
```
\$ git config --global user.email "your email"

```
$ git init
Initialized empty Git repository in ...
```
- $$ 1s -a$
- . .. .git

( □ ) ( <sub>□</sub> ) (

G.

 $QQ$ 

### Add files

```
$ touch README.md
$ git status
Untracked files:
(use "git add <file>..." to include in what will be
committed)
README.md
$ git add README.md ; git status
Changes to be committed:
(use "git rm --cached <file>..." to unstage)
new file: README.md
$ git commit -m "added README" ; git status
nothing to commit, working tree clean
```
**KED KARD KED KED A BLOOM** 

## <span id="page-9-0"></span>Modify file contents

\$ echo -e "Project for GeoComput&ML \n" > README.md \$ git status (use "git add <file>..." to update what will be committed) modified: README.md

\$ git add README.md ; git commit -m "modified README" [master 002362a] modified README 1 file changed, 2 insertions(+) \$ git status nothing to commit, working tree clean

## Modify file contents

\$ echo -e "Project for GeoComput&ML \n" > README.md \$ git status (use "git add <file>..." to update what will be committed) modified: README.md

\$ git add README.md ; git commit -m "modified README" [master 002362a] modified README 1 file changed, 2 insertions(+) \$ git status nothing to commit, working tree clean

#### Move or remove files

```
$ git mv <old file> <new file>
```
\$ git rm <filename>

remember to commit after mv or rm actio[ns](#page-9-0)

### Link repo to GitHub

create a GitHub account create a repo on GitHub follow the instructions on the GitHub setup page

\$ git remote add origin git@github.com:/your/project \$ git push -u origin master

 $299$ 

### Link repo to GitHub

create a GitHub account create a repo on GitHub follow the instructions on the GitHub setup page

\$ git remote add origin git@github.com:/your/project \$ git push -u origin master

## Sync. w/ GitHub

- \$ git pull # download
- \$ git push # upload

- ④ → → ヨ → → ヨ

 $\equiv$   $\Omega$ 

### Link repo to GitHub

create a GitHub account create a repo on GitHub follow the instructions on the GitHub setup page

\$ git remote add origin git@github.com:/your/project \$ git push -u origin master

## Sync. w/ GitHub

- \$ git pull # download
- \$ git push # upload

[ref : Git version control training](https://research.computing.yale.edu/training/version-control-git)

 $E$  940 $^{\circ}$ 

# <span id="page-14-0"></span>Git vs SVN

- Git : Distributed version control
	- no single central version of the codebase
	- each working copy containing the full change history

main features

- **o** faster committing
- $\bullet$  each copy as a backup copy
- supporting private work

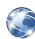

https://en.wikipedia.org/wiki/Version\_control

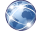

https://en.wikipedia.org/wiki/Distributed\_version\_control

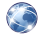

https://svnvsgit.com/